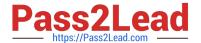

# C2140-046<sup>Q&As</sup>

DOORS v9

## Pass IBM C2140-046 Exam with 100% Guarantee

Free Download Real Questions & Answers PDF and VCE file from:

https://www.pass2lead.com/c2140-046.html

100% Passing Guarantee 100% Money Back Assurance

Following Questions and Answers are all new published by IBM Official Exam Center

- Instant Download After Purchase
- 100% Money Back Guarantee
- 365 Days Free Update
- 800,000+ Satisfied Customers

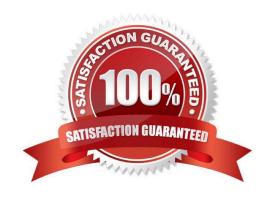

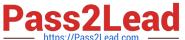

#### **QUESTION 1**

| Which paragraph style in | Microsoft Word is imported into | DOORS as a heading object? |
|--------------------------|---------------------------------|----------------------------|
|--------------------------|---------------------------------|----------------------------|

- A. Subtitle
- B. Heading
- C. Body Text
- D. Normal Text

Correct Answer: B

#### **QUESTION 2**

Which type of column contains information about objects that are linked to or from objects in the current module?

- A. graphics column
- B. traceability column
- C. link indicator column
- D. object identifier column

Correct Answer: B

#### **QUESTION 3**

How can attribute definitions from one module be copied into another?

- A. import the attribute definition
- B. edit the module in Shareable mode
- C. copy and paste the attribute definition
- D. create a link between the two modules

Correct Answer: A

#### **QUESTION 4**

What is the minimum access level a user must have to change the access rights for a project?

- A. Create
- B. Modify

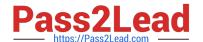

### https://www.pass2lead.com/c2140-046.html

2024 Latest pass2lead C2140-046 PDF and VCE dumps Download

D. Admin

Correct Answer: D

#### **QUESTION 5**

What is the first step in preparing a linking scheme?

- A. create linksets
- B. create link modules
- C. create a schema diagram
- D. create default linkset pairings

Correct Answer: C

<u>Latest C2140-046 Dumps</u> <u>C2140-046 Practice Test</u> <u>C2140-046 Exam Questions</u>